# Федеральное государственное унитарное предприятие «Всероссийский научно-исследовательский институт метрологии Д.И. Менделеева» ФГУП «ВНИИМ им. Д.И. Менделеева»

# СОГЛАСОВАНО Генеральный директор ФГУП «ВНИИМ им. Д.И.Менделеева» -А.Н. Пронин  $0$  H H U Li «26» сентября 2022 г.  $M.\pi$ **H** Jonan **R. INVENT OHIHH**

Государственная система обеспечения единства измерений

Комплексы испарительные Evalogger МЕТОДИКА ПОВЕРКИ

МП 254-134-2022

И.о. руководителя научно-исследовательского отдела госэталонов в области аэрогидрофизических параметров ФГУП «ВНИИМ им. Д.И.Менделеева»

\_\_\_\_\_ - ^ *I* А.Ю. Левин

Руководитель лаборатории испытаний в целях утверждения типа средств измерений аэрогидрофизических параметров ФГУП «ВНИИМ им. Д.И. Менделеева» \_\_\_\_\_\_\_\_^ \_\_\_\_\_\_\_\_\_П.К. Сергеев

г. Санкт-Петербург 2022 г.

### 1. Общие положения

Данная методика поверки распространяется на комплексы испарительные Evalogger (далее комплексы Evalogger), предназначенные для измерений уровня и температуры воды, количества атмосферных осадков, скорости воздушного потока и устанавливает методы и средства первичной и периодической поверки.

Методика поверки должна обеспечивать прослеживаемость комплексов испарительных Evalogger к ГПЭ единицы температуры в диапазоне от 0 до 3200 °С (ГЭТ 34-2020), ГПЭ температурыкельвина в диапазоне от 0,3 К до 273,16 К (ГЭТ 35-2021), государственному первичному эталону единицы длины-метра (ГЭТ2-2021), ГПСЭ единицы скорости воздушного потока (ГЭТ 150-2012).

Методы, обеспечивающие реализацию методики поверки:

Непосредственное сличение - при поверке измерительных каналов (ИК) температуры, скорости воздушного потока, уровня воды.

Косвенные - при поверке ИК количества осадков.

Комплексы испарительные Evalogger подлежат первичной и периодической поверке.

Методикой поверки предусмотрена периодическая поверка для меньшего числа измерительных каналов и/или на меньшем числе поддиапазонов измерений, с обязательным занесением данной информации в Федеральный информационный фонд по обеспечению единства измерений.

Примечания:

1) В случае выхода из строя первичного измерительного преобразователя комплекса испарительного Evalogger в течение интервала между поверками, допускается проводить ремонт вышедшего из строя первичного измерительного преобразователя или его замену на однотипный, исправный, с проведением поверки измерительного канала (ИК), в котором проводилась замена/ремонт, в объеме операций первичной поверки.

2) В случае добавления новых ИК к существующему комплексу испарительному Evalogger, имеющему действующую поверку, необходимо проведение поверки только вновь добавленных ИК в соответствии с утвержденной методикой поверки в объеме операций первичной поверки.

3) Результаты поверки комплекса испарительного Evalogger по пунктам 1) и/или 2) примечаний оформляются в установленном порядке.

### 2. Перечень операций поверки средства измерений

 $\Gamma$ аблица 1  $\Gamma$ 

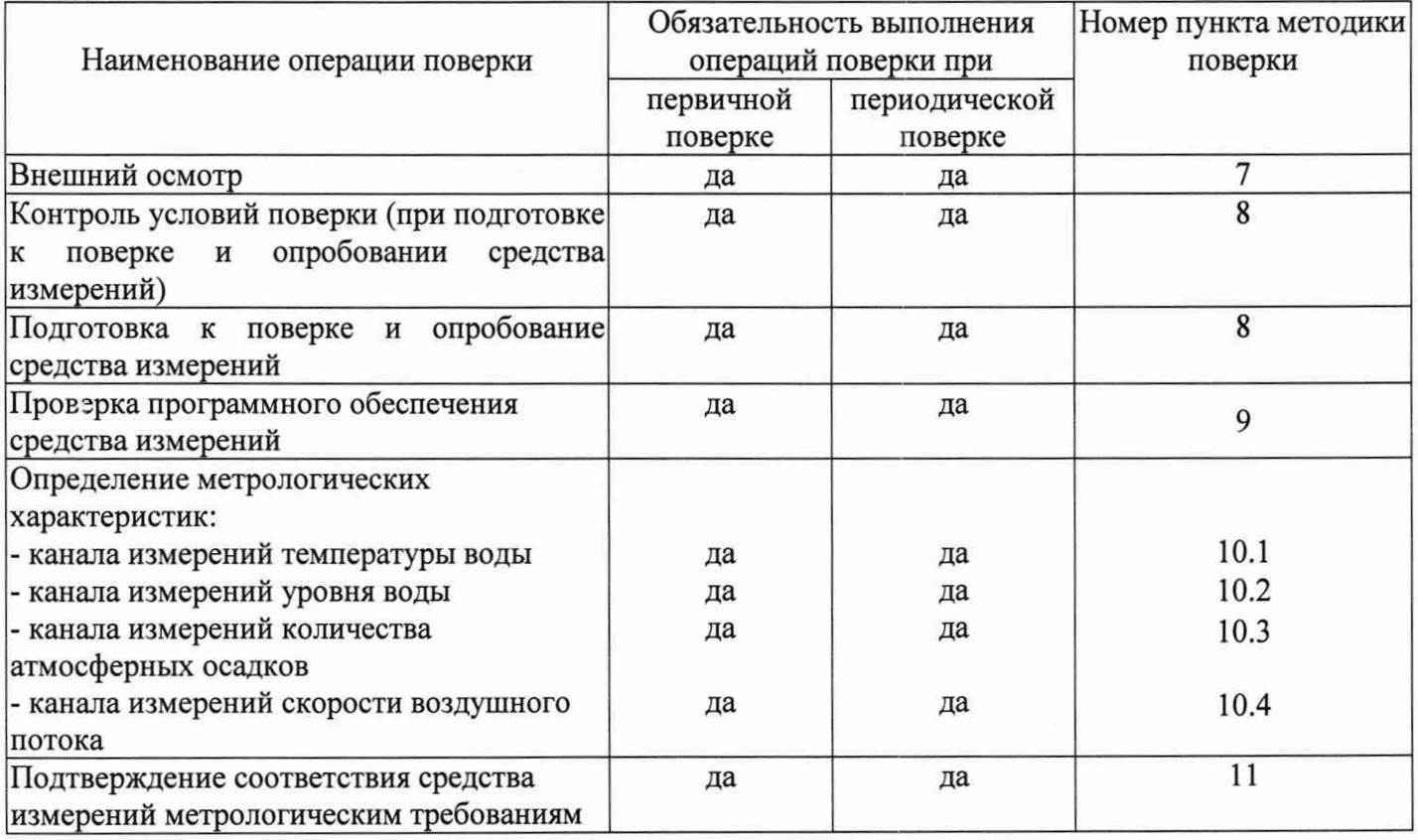

- 2.1 При отрицательных результатах одной из операций поверка прекращается.
- 3. Требования к условиям проведения поверки
	- При проведении поверки должны быть соблюдены следующие условия:
	-

- температура воздуха, °C<br>
- относительная влажность воздуха, % от 20 до 90; - относительная влажность воздуха, % от 20 до 90;<br>- атмосферное давление, гПа от 960 до 1040.

- атмосферное давление, гПа
- 4. Требования к специалистам, осуществляющим поверку.
- 4.1 К проведению поверки допускаются лица, изучившие настоящую методику поверки и эксплуатационную документацию (далее ЭД), прилагаемую к комплексам Evalogger.

5. Метрологические и технические требования к средствам поверки

Таблица 2

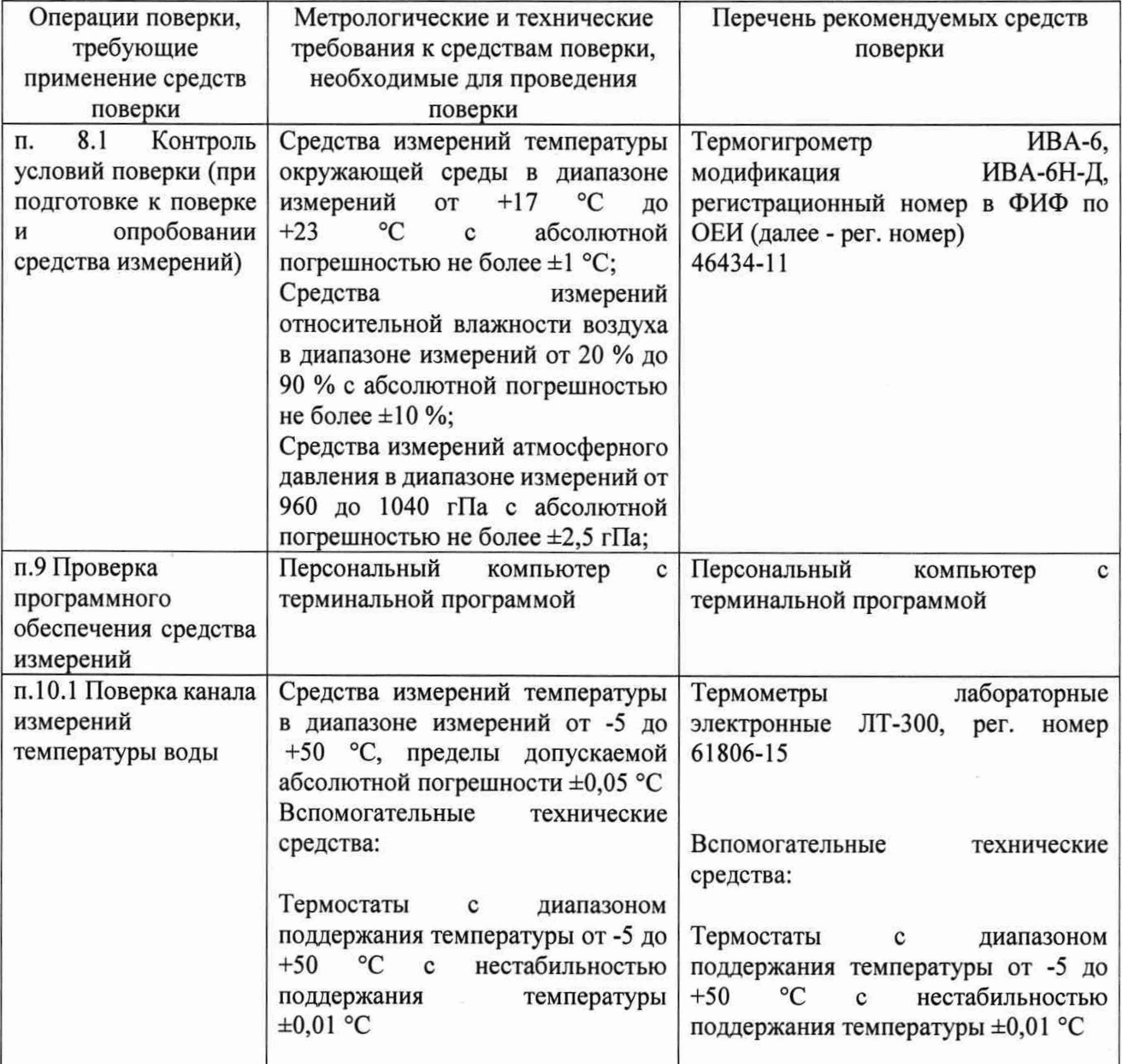

Продолжение таблицы 2 п. 10.2 Поверка канала измерений уровня воды Эталоны и средства измерений по Государственной поверочной схеме для средств измерений уровня жидкости и сыпучих материалов в диапазоне от 0 до 160 мм, пределы допускаемой абсолютной погрешности ±0,1 мм Государственный рабочий эталон единицы длины в области измерений уровня жидкости и сыпучих материалов 1 разряда в диапазоне значений от 0 до 20 м, регистрационный номер 3.1.ZZB.0401.2021 (далее - установка уровнемерная эталонная УУЭ1р-Н-20) п. 10.3 Поверка канала измерений количества атмосферных осадков Средства измерений наружных и внутренних размеров в диапазоне измерений от 0 до 250 мм, пределы абсолютной погрешности измерений ±0,1 мм Средства измерений объемов жидкостей, номинальная вместимость 10 мл, 100 мл, 2000 мл Штангенциркуль ШЦ, per. номер 52058-12 Цилиндры 2-го класса точности Klin, per. номер 33562-06 п. 10.4 Поверка канала измерений скорости воздушного потока Рабочий эталон (аэродинамическая измерительная установка) по Государственной поверочной схеме для средств измерений скорости воздушного потока, утвержденной Приказом Росстандарта № 2815 от 25.11.2019 г, в диапазоне измерений скорости воздушного потока от 0,5 до 60 м/с, с предельной допускаемой абсолютной погрешностью воспроизведения скорости воздушного потока не более  $\pm (0, 15+0, 015 \cdot V_{H3M})$  M/c; Установка аэродинамическая АТ-60, per. № 84585-22

*Примечание:*

*1. Средства поверки должны быть поверены*, *эталоны - аттестованы.*

2. *Допускается применение аналогичных средств поверки, обеспечивающих определение метрологических характеристик с требуемой точностью.*

6. Требования (условия) по обеспечению безопасности проведения поверки

-требования безопасности по ГОСТ 12.3.019;

-требования безопасности, изложенные в эксплуатационной документации.

- в целях обеспечения безопасности работ и возможности выполнения процедур поверки достаточно одного специалиста.

7. Внешний осмотр средства измерений

При проведении внешнего осмотра должно быть установлено соответствие комплекса Evalogger следующим требованиям:

- соответствие внешнему виду СИ описанию типа СИ;

- наличию знака утверждения типа в месте, указанном в описании типа СИ;

- комплектность должна соответствовать эксплуатационной документации на данную модификацию комплекса Evalogger (таблица 3);

- комплекс Evalogger не должен иметь дефектов, способных оказать влияние на безопасность проведения поверки и на результаты поверки;

- маркировка должна быть целой, четкой, хорошо читаемой.

Таблица 3 - Комплектность комплексов Evalloger

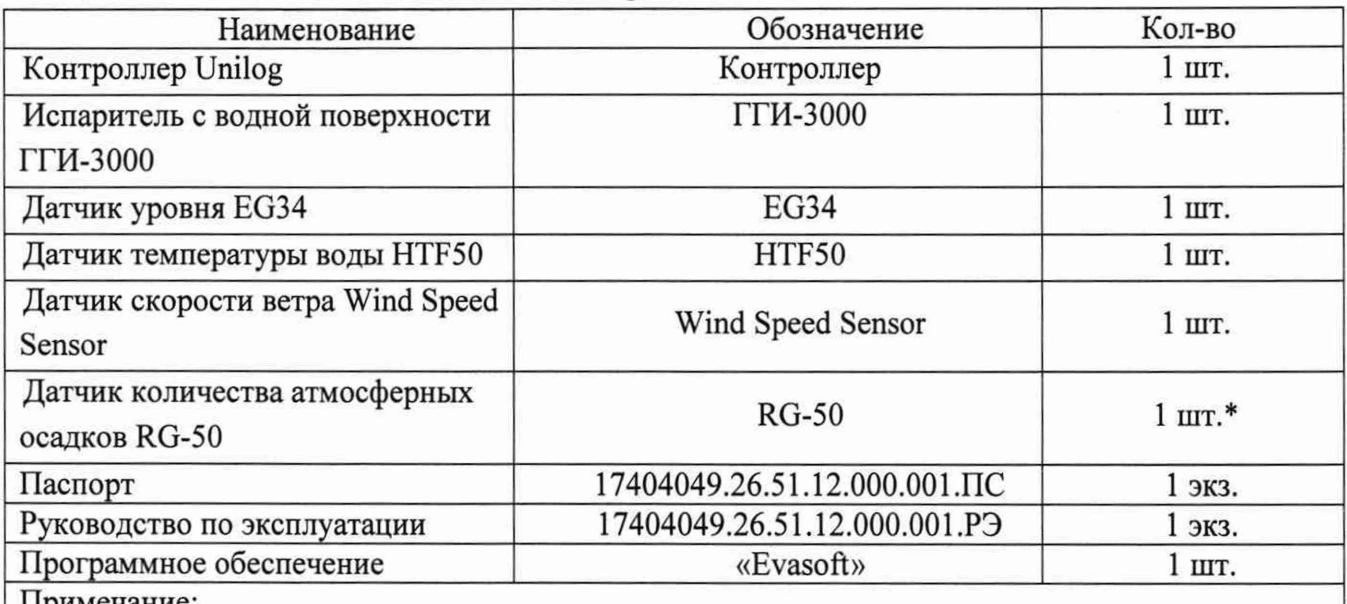

Примечание:

\* поставляется опционально

комплекс комплектуется по заказу и дополнительно оснащается мачтами, корпусами или иными защитными конструкциями, а также сопутствующими приспособлениями для установки, фиксации и питания датчиков и контроллера

8 Подготовка к поверке и опробование средства измерений

8.1 Контроль условий проведения поверки.

8.1.1 При поверке должны быть проверены условия проведения поверки, указанные в п. 3 настоящей методики поверки.

8.1.2 Для контроля условий поверки используются средства поверки, приведенные в таблице 2.

8.2 Проверить комплектность комплекса Evalogger.

8.3 Проверить электропитание комплекса Evalogger.

8.4 Проверить пломбировку корпуса.

8.5 Подготовить к работе и включить комплекс Evalogger согласно ЭД.

8.6 Опробование

8.6.1 При опробовании проверяют работоспособность комплекса Evalogger в соответствии с эксплуатационной документацией.

8.6.2 Включите комплекс Evalogger.

8.6.3 Убедитесь в том, что поступает измерительная информация.

8.6.4 Контрольная индикация должна указывать на работоспособность комплекса Evalogger, вспомогательного и дополнительного оборудования.

9. Проверка программного обеспечения средства измерений

9.1 Подтверждение соответствия программного обеспечения

9.1.1 Идентификация ПО «SebaConfig.exe» осуществляется путем проверки номера версии ПО, номер версии ПО отображается в меню «Help», во вкладке «Info...».

9.1.2 Идентификация встроенного ПО осуществляется путем проверки номера версии ПО. Номер версии встроенного ПО отображается на дисплее контроллера во вкладке «Menu» , в окне «Systeminfos».

9.1.3 Результаты идентификации программного обеспечения считают положительными если: Таблица 4  $\blacksquare$ 

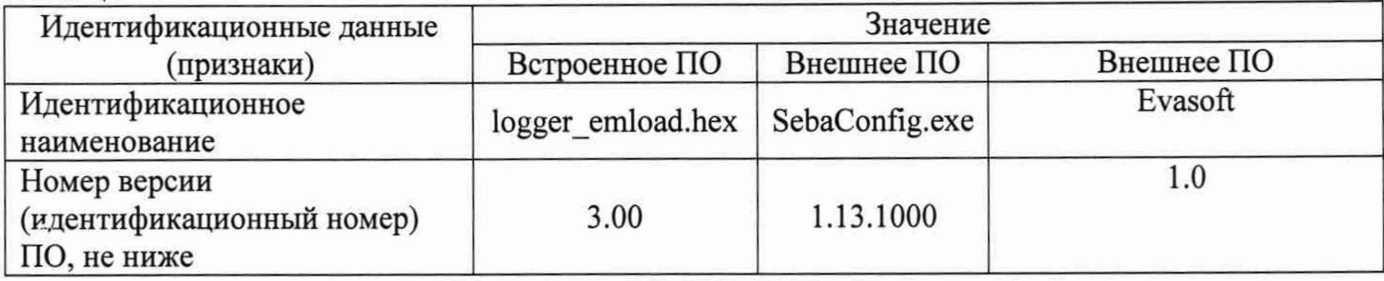

10. Определение метрологических характеристик

10.1 Поверка канала измерений температуры воды с датчиком типа HTF50 выполняется в следующем порядке:

10.1.1 Поместите в термостат ТПП-1.3 датчик температуры воды HTF50 из состава комплекса Evalogger и термометр лабораторный электронный ЛТ-300 (далее – термометр ЛТ-300).

10.1.2 Перед началом проведения измерений комплекс должен работать не менее 10 мин. при температуре 20 °С.

10.1.3 Задавайте значения температуры в термостате в пяти точках равномерно распределенных по диапазону измерений (первая и последняя точки должны соответствовать значениям верхнего и нижнего пределов диапазона измерений).

10.1.4 Фиксируйте показания датчика,  $t_{H3M}$ , комплекса Evalogger и термометра ЛТ-300,  $t_{3T}$ .

10.1.5 Вычислите абсолютную погрешность измерений температуры воды, At, по формуле:

#### $\Delta t = t_{H3M} - t_{3T}$

10.1.6 Результаты считаются положительными, если абсолютная погрешность Evalogger по каналу измерений температуры воды во всех выбранных точках не превышает:

### $|\Delta t| \leq 0.2$  °C

10.2 Поверка канала измерений уровня воды выполняется в следующем порядке:

10.2.1 Подготовьте к работе и включите комплекс Evalogger в соответствии с его ЭД.

10.2.2 Установите датчик уровня EG34 из состава комплекса Evalogger на фланец измерительного участка установки уровнемерной эталонной УУЭ1р-Н-20, зафиксируйте и заземлите.

10.2.3 Произведите юстировку датчика уровня EG34 по двум крайним точкам принимая за опорное значение показания установки уровнемерной эталонной УУЭ1 р-Н-20.

10.2.4 Выставите на установке уровнемерной эталонной УУЭ1р-Н-20 контрольную точку и считывайте показания датчика уровня EG34 и установки уровнемерной эталонной УУЭ1 р-Н-20.

10.2.5 Задавайте установкой значения уровня  $h_{\text{371}}$ , не менее чем в пяти точках в прямом и обратном направлении (прямой и обратный ход соответственно).

10.2.6 В каждой точке фиксируйте показания,  $h_{H3Mi}$ , комплекса Evalogger.

10.2.7 Вычислите абсолютную погрешность комплекса Evalogger по каналу измерений уровня воды, Ahi, по формуле:

## $\Delta$ hi = h<sub> $_{H3M}$ j – h<sub>3Ti</sub></sub>

10.2.8 Результаты считаются положительными, если абсолютная погрешность измерений по каналу уровня воды комплекса Evalogger во всех выбранных точках не превышает:

#### $|\Delta$ hi  $| \leq 0.4$  MM.

10.3 Поверка канала измерений количества атмосферных осадков с датчиком количества атмосферных осадков RG-50 производится в следующем порядке:

10.3.1 Установите датчик количества атмосферных осадков RG-50 на ровную твердую поверхность. 10.3.2 С помощью мерных цилиндров наполняйте приемную камеру датчика водой объемом  $V_{\text{3T}}$ (8; 50; 500; 1000; 2000) мл. Наполняйте камеру водой равномерно, не допускайте перелива. Зафиксируйте значение внутреннего диаметра приемной камеры датчика, d. Значения эквивалентного количества осадков вычислите по формуле:

$$
X_{\scriptscriptstyle sm} = 4 \frac{V_{\scriptscriptstyle sm}}{\pi d^2},
$$

где d - внутренний диаметр приемной камеры датчика, мм,  $V_{\text{3T}} - B$  мм<sup>3</sup>.

10.3.3 Фиксируйте показания комплекса Evalogger по каналу измерений количества атмосферных осадков, Хизм, на экране комплекса Evalogger. Проведите измерения три раза.

10.3.4 Вычислите абсолютную погрешность комплекса Evalogger по каналу измерений количества атмосферных осадков  $\Delta X$  по формуле:

$$
\Delta X = X_{H3M} - X_{3T}
$$

10.3.5 Результаты считаются положительными, если абсолютная погрешность комплекса Evalogger по каналу измерений количества атмосферных осадков во всех выбранных точках не превышает:

$$
|\Delta X| \leq (0.1 + 0.05 \cdot X_{H3M})
$$
MM.

10.4 Поверка канала измерений скорости воздушного потока выполняется в следующем порядке: 10.4.1 Разместите датчик скорости воздушного потока Wind Speed Sensor (далее - датчик Wind Speed Sensor) из состава комплекса Evalogger в рабочей зоне установки аэродинамической АТ-60 и установите соединение комплексов Evalogger с ПК в соответствии с требованиями ЭД.

10.4.2 Задавайте значения скорости воздушного потока,  $V_{3T}$ , в рабочей зоне установки аэродинамической в пяти точках, равномерно распределённых по диапазону измерений.

10.4.3 На каждом заданном значении фиксируйте значения, измеренные при помощи комплексов Evalogger,  $V_{H3M}$ , на экране ПК.

10.4.4 Вычислите для соответствующих поддиапазонов абсолютную и относительную погрешность по каналу измерений скорости воздушного потока по формуле:

$$
\Delta V = V_{H3M} - V_{3T};
$$
  

$$
\delta V = \frac{V_{H3M} - V_{3T}}{V_{3T}} \times 100 \%,
$$

10.4.5 Результаты считаются положительными, если абсолютная погрешность по каналу измерений скорости воздушного потока во всех выбранных точках не превышает:

 $|\Delta V| \leq 0.5$  м/с, для значений скорости в диапазоне от 0,5 до 5 м/с включительно;

 $|\delta V| \le 10\%$  для значений скорости св. 5 до 60 м/с.

11 Подтверждение соответствия средства измерений метрологическим требованиям.

В результате оценки значений характеристик, полученных в результате поверки, делается вывод о пригодности дальнейшего использования средства измерений. Критериями пригодности являются соответствие погрешности средства измерений п. 10.1.6, п. 10.2.8, п. 10.3.5, п. 10.4.5 настоящей методики поверки.

12 Оформление результатов поверки

12.1 Сведения о результатах поверки комплекса Evalogger передаются в Федеральный информационный фонд по обеспечению единства измерений в установленном порядке. Нанесение знака поверки на комплекс Evalogger не предусмотрено.

12.2 При отрицательных результатах поверки оформляют извещение о непригодности установленного образца, с обязательным указанием причины непригодности.

12.3 Протокол поверки оформляется по запросу.

12.4 В процессе поверки пломбировка не нарушается.